## Автономная некоммерческая профессиональная образовательная организация «АКАДЕМИЧЕСКАЯ ШКОЛА ИНФОРМАЦИОННЫХ ТЕХНОЛОГИЙ»

ПРИНЯТЫ Педагогическим советом

(протокол № ПС - 01/01-22 от 11.01.2022 г)

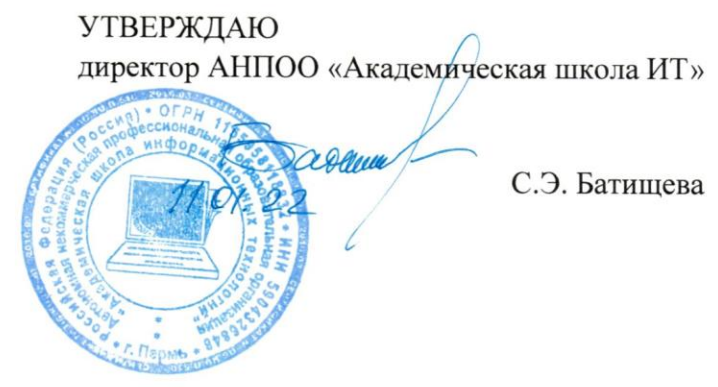

# РАБОЧАЯ ПРОГРАММА производственной практики

программы подготовки квалифицированных рабочих и служащих 09.01.03 «MACTEP ΠΟ ΟБΡΑБΟΤΚΕ ЦИФРОВОЙ ИНФОРМАЦИИ»

СОГЛАСОВАНО Заместитель директора по методической работе

М.С. Разумов  $44.01.2022r$ 

**TEPML** 

Составлена в соответствии с Федеральным государственным образовательным<br>стандартом по профессии<br>09.01.03 "МАСТЕР ПО ОБРАБОТКЕ ЦИФРОВОЙ ИНФОРМАЦИИ "

Директор

 $\ddot{\phantom{a}}$ 

Ganux C. 3. Батищева

 $\mathcal{U}$ 

# I Общие вопросы

- 1.1. Производственная практика студентов профессии 09.01.03 «Мастер по обработке цифровой информации» организована в соответствии с графиком учебного процесса. Общий объем производственной практики – 27 недель/ 972 часа: после II курса, продолжительность практики – 4 недели/ 144 часа; после III курса, продолжительность практики – 23 недели/ 828 час.
- 1.2. Цель практики закрепление практического опыта, приобретенного в период освоения ППКРС по профессии 09.01.03 «Мастер по обработке цифровой информации».
- 1.3. Место практики производственная практика должна проводиться в организациях, направление деятельности которых соответствует профилю подготовки обучающихся.

## II Руководство практикой

- 2.1. Руководитель практики назначается при распределении учебной нагрузки в образовательной организации на очередной учебный год.
- 2.2. Руководитель проводит инструктаж практикантов; обеспечивает строгое соответствие практики учебному плану и программе; проверяет отчет студентов о практике; дает отзыв о работе студента.
- 2.3. Руководитель организует и принимает защиту отчета, оценивает работу практиканта.
- 2.4. Руководитель организует участие представителей организаций баз практики в защите студентами результатов производственной практики.

## III Обязанности практиканта

- 3.1. Студент обязан выполнять работы по всем разделам, предусмотренным программой.
- 3.2. Студент обязан подчиняться правилам внутреннего распорядка, действующим на предприятии.
- 3.3. Студент обязан строго соблюдать правила охраны труда и техники безопасности.
- 3.4. Студент обязан предоставить в установленный срок отчет о производственной практике с последующей его защитой.

## IV Содержание программы

4. *Первая часть производственной практики* проводится после завершения обучения на 2 курсе.

*Продолжительность* производственной практики 4 недели/ 144 час.

*Основная задача* в период производственной практики – знакомство с техническими средствами информатизации, выполнение работ, связанных с подготовкой и обеспечением эксплуатации технических средств в производственных условиях.

Для прохождения производственной практики студент обязан знать:

- − устройство персональных компьютеров, основные блоки, функции и технические характеристики;
- − архитектуру, состав, функции и классификацию операционных систем персонального компьютера;
- − виды и назначение периферийных устройств, их устройство и принцип действия, интерфейсы подключения и правила эксплуатации;
- принципы установки и настройки основных компонентов операционной системы и драйверов периферийного оборудования;
- − виды и параметры форматов аудио-, графических, видео- и мультимедийных файлов и методы их конвертирования;
- − назначение, возможности, правила эксплуатации мультимедийного оборудования;
- − основные типы интерфейсов для подключения мультимедийного оборудования;
- − основные приемы обработки цифровой информации. уметь:
- − подключать и настраивать параметры функционирования персонального компьютера, периферийного и мультимедийного оборудования;
- настраивать основные компоненты графического интерфейса операционной системы и специализированных программ-редакторов;
- − управлять файлами данных на локальных, съемных запоминающих устройствах, а также на дисках локальной компьютерной сети и в сети Интернет;
- − производить распечатку, копирование и тиражирование документов на принтере и других периферийных устройствах вывода;
- − распознавать сканированные текстовые документы с помощью программ распознавания текста;
- вводить цифровую и аналоговую информацию в персональный компьютер с различных носителей, периферийного и мультимедийного оборудования.

В период производственной практики студент обязан студент закрепляет практический опыт. Программа первой производственной практики предусматривает выполнение студентом следующих действий:

- 4.1. Знакомство со средствами информатизации, имеющимися и используемыми на предприятии; классификация средств.
- 4.2. Знакомство с имеющимися средствами информатизации (компьютерной, периферийной, мультимедийной и пр. техникой, определение архитектуры компьютерного парка, схемы расстановки.
- 4.3. Обслуживание техники: чистка системных блоков, клавиатуры, принтеров и др. Замена картриджей принтеров, копировальной техники, заправка бумаги и т.д.
- 4.4. Настройка, установка операционных систем. (Microsoft, Linux семейство Unixподобных операционных систем на базе ядра Linux и др.). Установка программного обеспечения, необходимого для работы.
- 4.5. Работа с периферийным оборудованием: подключение оборудования, установка драйверов и т.д.
- 4.6. Обзор программного обеспечения, используемого сотрудниками предприятия. Знакомство с программным обеспечением, используемым для обработки текстовой, табличной, графической информации.

В процессе производственной практики студент должен заполнять ежедневно Дневник практики.

По итогам производственной практики руководитель от предприятия пишет характеристику на студента – практиканта с указанием уровня подготовленности, заполняет аттестационный лист.

Студент по итогам практики оформляет отчет.

5. *Вторая часть производственной практики* проводится после завершения обучения на 3 курсе.

*Продолжительность производственной практики* – 23 недели/828 час.

*Основная задача* в период производственной практики – закрепить практический опыт, полученный в период освоения основной профессиональной образовательной программы.

Для прохождения производственной практики

## **студент обязан знать**:

- − устройство персональных компьютеров, основные блоки, функции и технические характеристики;
- − архитектуру, состав, функции и классификацию операционных систем персонального

компьютера;

- виды и назначение периферийных устройств, их устройство и принцип действия, интерфейсы подключения и правила эксплуатации;
- принципы установки и настройки основных компонентов операционной системы и драйверов периферийного оборудования;
- принципы цифрового представления звуковой, графической, видео- и мультимедийной информации в персональном компьютере;
- виды и параметры форматов аудио-, графических, видео- и мультимедийных файлов и методы их конвертирования;
- − назначение, возможности, правила эксплуатации мультимедийного оборудования;
- основные типы интерфейсов для подключения мультимедийного оборудования;
- − основные приемы обработки цифровой информации;
- назначение, разновидности и функциональные возможности программ обработки звука;
- − назначение, разновидности и функциональные возможности программ обработки графических изображений;
- − назначение, разновидности и функциональные возможности программ обработки видео- и мультимедиа-контента;
- структуру, виды информационных ресурсов и основные виды услуг в сети Интернет;
- назначение, разновидности и функциональные возможности программ для создания веб-страниц;
- − нормативные документы по охране труда при работе с персональным компьютером, периферийным, мультимедийным оборудованием и компьютерной оргтехникой;
- назначение, разновидности и функциональные возможности программ для публикации мультимедиа-контента;
- принципы лицензирования и модели распространения мультимедийного контента;
- нормативные документы по установке, эксплуатации и охране труда при работе с персональным компьютером, периферийным оборудованием и компьютерной оргтехникой;
- − структуру, виды информационных ресурсов и основные виды услуг в сети Интернет;
- − основные виды угроз информационной безопасности и средства защиты информации;
- принципы антивирусной защиты персонального компьютера;
- − состав мероприятий по защите персональных данных **уметь:**
- подключать и настраивать параметры функционирования персонального компьютера, периферийного и мультимедийного оборудования;
- настраивать основные компоненты графического интерфейса операционной системы и специализированных программ-редакторов;
- управлять файлами данных на локальных, съемных запоминающих устройствах, а также на дисках локальной компьютерной сети и в сети Интернет;
- производить распечатку, копирование и тиражирование документов на принтере и других периферийных устройствах вывода;
- распознавать сканированные текстовые документы с помощью программ распознавания текста;
- − вводить цифровую и аналоговую информацию в персональный компьютер с различных носителей, периферийного и мультимедийного оборудования;
- создавать и редактировать графические объекты с помощью программ для обработки растровой и векторной графики;
- конвертировать файлы с цифровой информацией в различные форматы;
- производить сканирование прозрачных и непрозрачных оригиналов;
- − производить съемку и передачу цифровых изображений с фото- и видеокамеры на персональный компьютер;
- − обрабатывать аудио-, визуальный контент и медиафайлы средствами звуковых, графических и видеоредакторов;
- создавать видеоролики, презентации, слайд-шоу, медиафайлы и другую итоговую продукцию из исходных аудио-, визуальных и мультимедийных компонентов;
- воспроизводить аудио-, визуальный контент и медиафайлы средствами персонального компьютера и мультимедийного оборудования;
- производить распечатку, копирование и тиражирование документов на принтере и других периферийных устройствах вывода;
- − использовать мультимедиа-проектор для демонстрации содержимого экранных форм с персонального компьютера;
- вести отчетную и техническую документацию;
- − подключать периферийные устройства и мультимедийное оборудование к персональному компьютеру и настраивать режимы их работы;
- − создавать и структурировать хранение цифровой информации в медиатеке персональных компьютеров и серверов;
- передавать и размещать цифровую информацию на дисках персонального компьютера, а также дисковых хранилищах локальной и глобальной компьютерной сети;
- − тиражировать мультимедиа-контент на различных съемных носителях информации;
- − осуществлять навигацию по веб-ресурсам Интернета с помощью веб-браузера;
- − создавать и обмениваться письмами электронной почты;
- публиковать мультимедиа-контент на различных сервисах в сети Интернет;
- осуществлять резервное копирование и восстановление данных;
- − осуществлять антивирусную защиту персонального компьютера с помощью антивирусных программ;
- осуществлять мероприятия по защите персональных данных;
- вести отчетную и техническую документацию;
- − подключать периферийные устройства и мультимедийное оборудование к персональному компьютеру и настраивать режимы их работы;
- − создавать и структурировать хранение цифровой информации в медиатеке персональных компьютеров и серверов;
- передавать и размещать цифровую информацию на дисках персонального компьютера, а также дисковых хранилищах локальной и глобальной компьютерной сети;
- тиражировать мультимедиа-контент на различных съемных носителях информации;
- − осуществлять навигацию по веб-ресурсам Интернета с помощью веб-браузера;
- создавать и обмениваться письмами электронной почты;
- публиковать мультимедиа-контент на различных сервисах в сети Интернет;
- осуществлять резервное копирование и восстановление данных;
- − осуществлять антивирусную защиту персонального компьютера с помощью антивирусных программ;
- осуществлять мероприятия по защите персональных данных;
- вести отчетную и техническую документацию;

#### **закрепить практический опыт:**

- подключения кабельной системы персонального компьютера, периферийного и мультимедийного оборудования;
- настройки параметров функционирования персонального компьютера, периферийного и мультимедийного оборудования;
- ввода цифровой и аналоговой информации в персональный компьютер с различных носителей, периферийного и мультимедийного оборудования;
- сканирования, обработки и распознавания документов;
- конвертирования медиафайлов в различные форматы, экспорта и импорта файлов в различные программы-редакторы;
- − обработки аудио-, визуального и мультимедийного контента с помощью специализированных программ-редакторов;
- создания и воспроизведения видеороликов, презентаций, слайд-шоу, медиафайлов и другой итоговой продукции из исходных аудио-, визуальных и мультимедийных компонентов;
- − осуществления навигации по ресурсам, поиска, ввода и передачи данных с помощью технологий и сервисов сети Интернет;
- управления медиатекой цифровой информации;
- передачи и размещения цифровой информации;
- тиражирования мультимедиа-контента на съемных носителях информации;
- − осуществления навигации по ресурсам, поиска, ввода и передачи данных с помощью технологий и сервисов сети Интернет;
- − публикации мультимедиа-контента в сети Интернет;
- − обеспечения информационной безопасности;

В период производственной практики студент обязан студент закрепляет практический опыт. Программа первой производственной практики предусматривает выполнение студентом следующих действий:

- 1. Знакомство со средствами информатизации, имеющимися и используемыми на предприятии; классификация средств.
- 2. Знакомство с имеющимися средствами информатизации (компьютерной, периферийной, мультимедийной и пр. техникой, определение архитектуры компьютерного парка, схемы расстановки.
- 3. Обслуживание техники: чистка системных блоков, клавиатуры, принтеров и др. Замена картриджей принтеров, копировальной техники, заправка бумаги и т.д.
- 4. Настройка, установка операционных систем. (Microsoft, Linux семейство Unixподобных операционных систем на базе ядра Linux и др.). Установка программного обеспечения, необходимого для работы.
- 5. Работа с периферийным оборудованием: подключение оборудования, установка драйверов и т.д.
- 6. Обзор программного обеспечения, используемого сотрудниками предприятия. Знакомство с программным обеспечением, используемым для обработки текстовой, табличной, графической информации.
- 7. Работы по обработке текстовой, табличной, графической информации. Виды деловой информации, документооборот, требования к оформлению деловой информации. Приобретение навыков машинописи/оцифровки информации. Работа по вводу информации.
- 8. Производить сканирование прозрачных и непрозрачных оригиналов;
- 9. Производить съемку и передачу цифровых изображений с фото- и видеокамеры на персональный компьютер;
- 10. Обрабатывать аудио-, визуальный контент и медиафайлы средствами звуковых, графических и видеоредакторов;
- 11. Создавать видеоролики, презентации, слайд-шоу, медиафайлы и другую итоговую продукцию из исходных аудио-, визуальных и мультимедийных компонентов;
- 12. Воспроизводить аудио-, визуальный контент и медиафайлы средствами персонального компьютера и мультимедийного оборудования;
- 13. Производить распечатку, копирование и тиражирование документов на принтере и других периферийных устройствах вывода;
- 14. Использовать мультимедиа-проектор для демонстрации содержимого экранных форм с персонального компьютера;
- 15. Вести отчетную и техническую документацию;
- 16. Работа с устройствами внешней памяти: поддержка логической структуры внешних устройств, работа с архиваторами, диагностика внешних устройств с использованием различных сервисных программ. Упорядочение логической структуры накопителей, информации на накопителях.
- 17. Знакомство с защитой информации от компьютерных вирусов, случайного или преднамеренного искажения или уничтожения, организованной на предприятии.
- 18. Знакомство с существующими на предприятии мерами безопасности использования технических средств. Анализ нормативных документов по данной тематике.

## VI Содержание отчета

6.1. Общая характеристика предприятия – базы практики.

В разделе дается обзор предприятия: организационно-правовая форма, вид деятельности, штат работников (количество, профессии, уровень образования), обеспеченность техническими средствами, круг вопросов, решаемых с использованием технических средств. Требования к уровню образования сотрудников, занятых обработкой цифровой информации.

- 6.2. Подробное описание средств информатизации, имеющихся и используемых на предприятии; классификация средств.
- 6.3. Описание имеющейся компьютерной техники с разбором архитектуры компьютерного пар6ка и круга задач, решаемых на каждом ПК.
- 6.4. Описание работ, выполняемых в процессе практики, по: администрированию, установке операционных систем и оболочек; работ с накопителями информации, устройствами внешней памяти.
- 6.5. Подробное описание программного обеспечения, используемого для обработки текстовой, табличной, графической информации. Наличие лицензий.
- 6.6. Описание видов и объемов работ по обработке текстовой, табличной, графической информации.
- 6.8. Описание работ, выполняемых в процессе практики, по работе с периферийным оборудованием: подключению, установке драйверов и т.д.
- 6.9. Обзор используемых на предприятии мерах по защите информации. Предложение мероприятий повышения безопасности (Нормативно-технические и организационные мероприятия).
- 6.10. Обзор существующих на предприятии мер безопасности использования технических средств. Предложение мероприятий повышения безопасности (Нормативно-технические и организационные мероприятия).
- 6.11. Каждый день студент заполняет дневник учебной практики и подписывает его у руководителя.
- 6.13. Список документов, которые студент должен сдать в учебную часть:
	- задание на производственную практику;
- аттестационный лист с оценкой непосредственного руководителя от предприятия и печатью;
- характеристика от руководителя от предприятия с подписью и печатью;
- дневник с путевкой (2 печати, подписи «прибыл», «убыл» и подписи за каждый день);
- отчет по производственной практике.

#### VII Перечень компетенций, освоенных студентом

Выпускник, освоивший ППКРС, должен обладать общими компетенциями, включающими в себя способность:

ОК 1. Понимать сущность и социальную значимость будущей профессии, проявлять к ней устойчивый интерес.

ОК 2. Организовывать собственную деятельность исходя из цели и способов ее достижения, определенных руководителем.

ОК 3. Анализировать рабочую ситуацию, осуществлять текущий и итоговый контроль, оценку и коррекцию собственной деятельности, нести ответственность за результаты своей работы.

ОК 4. Осуществлять поиск информации, необходимой для эффективного выполнения профессиональных задач.

ОК 5. Использовать информационно-коммуникационные технологии в профессиональной деятельности.

ОК 6. Работать в команде, эффективно общаться с коллегами, руководством, клиентами.

ОК 7. Исполнять воинскую обязанность <\*>, в том числе с применением полученных профессиональных знаний (для юношей).

#### --------------------------------

 $\langle * \rangle$  В соответствии с Федеральным законом от 28.03.1998 N 53-ФЗ "О воинской обязанности и военной службе".

Выпускник, освоивший ППКРС, должен обладать профессиональными компетенциями, соответствующими видам деятельности:

*Ввод и обработка цифровой информации.*

ПК 1.1. Подготавливать к работе и настраивать аппаратное обеспечение, периферийные устройства, операционную систему персонального компьютера и мультимедийное оборудование.

ПК 1.2. Выполнять ввод цифровой и аналоговой информации в персональный компьютер с различных носителей.

ПК 1.3. Конвертировать файлы с цифровой информацией в различные форматы.

ПК 1.4. Обрабатывать аудио- и визуальный контент средствами звуковых, графических и видеоредакторов.

ПК 1.5. Создавать и воспроизводить видеоролики, презентации, слайд-шоу, медиафайлы и другую итоговую продукцию из исходных аудио-, визуальных и мультимедийных компонентов средствами персонального компьютера и мультимедийного оборудования.

*Хранение, передача и публикация цифровой информации.*

ПК 2.1. Формировать медиатеки для структурированного хранения и каталогизации цифровой информации.

ПК 2.2. Управлять размещением цифровой информации на дисках персонального компьютера, а также дисковых хранилищах локальной и глобальной компьютерной сети.

ПК 2.3. Тиражировать мультимедиа-контент на различных съемных носителях информации.

ПК 2.4. Публиковать мультимедиа-контент в сети Интернет.

#### VIII Требования к оформлению отчета

Текст отчета оформляется с использованием текстового редактора в соответствии со следующими требованиями (смотри методички по оформлению в группе «В контакте», правый столбец, «Файлы»:

*стандартные листы формата А4 (210 х 300 мм); формат печатного поля –слева – 2,5 см; справа – 1,5 см; сверху и снизу – 2 см; шрифт Times New Roman, 14 пт; интервал – полуторный без добавленных интервалов до и после абзацев; выравнивание основного текста по ширине;*

#### *отступ первой строки (абзац) – 1 см.*

При распечатке отчета, текст печатается с 1 стороны листа.

Все листы отчета по практике нумеруются (номер ставится на странице снизу по центру), кроме титульного листа и содержания, но эти листы учитывается при нумерации.

Титульный лист оформляется по установленной форме.

На следующей странице оформляется содержание/оглавление, включающее названия всех вопросов (разделов) отчета по практике с указанием страниц, с которых начинается изложение вопроса. В содержании указываются номера страниц, с которых начинается текст описания соответствующего вопроса, список использованной литературы, приложения.

#### *Название разделов и параграфов в содержании должны полностью соответствовать их названиям в тексте.*

За содержанием следует основной текст.

#### *Каждый раздел следует начинать с новой страницы.*

Заголовки разделов вписываются симметрично тексту с отступа абзаца («красной строки») строчными буквами кроме первой прописной. *Точка в конце заголовка не ставится*. Заголовок, состоящий из двух предложений, разделяет точкой. Подчеркивать заголовки не допустимо.

*Перед заголовком и после него пропускается одна строка (остается чистой) либо добавляется интервал при настройке абзаца.*

В *отчетах текст излагается от третьего лица*, без употребления местоимений "я'', "мы" (не «по моему мнению» или «я считаю», а по «мнению автора» или обезличено: – «в соответствии с полученной информацией», «на основе наблюдений»).

Формулы располагаются посредине листа. Если на них в дальнейшем делается ссылка, то против формулы у правого края страницы ставится ее порядковый номер в круглых скобках без точки. Номер формулы состоит из номера раздела и порядкового номера формулы, разделенных между собой точкой, например: (1.2) - (вторая формула первого раздела).

Расшифровка символов, использованных в формуле, дается либо в строчку, либо в виде колонки, причем символы отделяют от расшифровки с помощью тире. Буквенные обозначения даются в перечне строго в той последовательности, в которой они приведены в формуле. Надстрочные индексы и показатели степени располагаются обязательно выше, а подстрочные индексы - ниже строки.

**В тексте отчета все слова набираются полностью**. Аббревиатуры\* могут быть использованы после указания их в скобках за полным текстом (словом, словосочетанием).

Исключение составляют:

l

-общепринятые сокращения: метрические меры – км, т и др.;

-словосочетания - и т.д., и т.п., и др., и пр., которые употребляются в конце фраз, и слова "то есть" (т.е.);

Аббревиату́ра (итал. abbreviatura от лат. brevis — краткий). В старинных рукописях и книгах сокращённое написание слова или группы слов. В современных изданиях любое сокращённое слово или словосочетание.

-общеизвестные сокращения названий учреждений и предприятий - НИИ, ГЭС и т.п.

В случаях множественного использования в работе какого-либо длинного наименования можно пользоваться и собственными сокращениями, указав их в скобках или ссылках при первом упоминании полного наименования: строительно-монтажные работы (СМР), управление производственно-технической комплектации (УПТК) и др.

Даты в тексте приводятся без падежных окончаний (правильно: 6 марта, а не 6-го марта).

В таблицах даты набираются сокращенно (06.03.99). Математические знаки, символы, условные буквенные обозначения применяются только в сопровождении цифровых или буквенных величин (не Σ, а "сумма").

При ссылках на рисунки, таблицы или части текста с указанием порядкового номера обязательны сокращения (рис. 5, табл. 6, с. 20), слова без номера пишутся полностью (на этом рисунке изображено, из таблицы видно...).

*Весь иллюстративный материал* (схемы, диаграммы, графики, фотографии) *независимо от содержания называется рисунками*. Простые рисунки целесообразно помещать прямо в тексте после первой ссылки на них, громоздкие и сложные справочного и нормативного характера - в приложении, в той последовательности, в какой на них делаются ссылки. Номер рисунка (рисунки нумеруются последовательно арабскими цифрами в пределах всей работы, за исключением иллюстраций, приведенных в составе приложения) и его название следует помещать под иллюстрацией. Условные обозначения к рисунку рекомендуется помещать ниже подрисуночной подписи. Основное требование, предъявляемое к иллюстративным материалам, заключается в том, чтобы они не были громоздкими и труднообозримыми.

Рисунки, расположенные на отдельных страницах, включают в общую нумерацию страниц. Рисунок, размеры которого больше А4, учитывают как одну страницу. Листы формата более А4 помещают на следующей странице в порядке их упоминания в тексте работы.

*Цифровой материал, используемый в работе, рекомендуется оформлять в виде таблицы*. Таблицы в сжатой и наглядной форме демонстрируют результаты сравнительного анализа, статистические данные, сравнительные характеристики и т.п.

Небольшие таблицы помещаются непосредственно в тексте по ходу изложения материала, после ссылки на них, а большие - в приложении.

*Все таблицы нумеруются, каждой дается заголовок*. Заголовок таблицы набирается с прописной буквы, *не подчеркивается*.

Если в работе одна таблица, то ее не нумеруют.

Слово "таблица" и ее порядковый номер (без знака "№" и точки) пишутся в правом верхнем углу. Ниже, посредине таблицы, размещается текстовой заголовок, в котором отражается содержание таблицы, период, за который приводятся сведения, единицы измерения, если они для всего цифрового материала одинаковы.

Недопустимо разрывать заголовок и таблицу – переносить ее на другую страницу.

Если таблица не укладывается в формат листа, ее можно перенести (хотя это и не желательно) на следующую страницу с указанием нумерации граф и надписью над ними, например, ''Продолжение табл.4".

Таблицу размещают так, чтобы ее можно было читать без поворота работы или с поворотом по часовой стрелке. Под таблицей указывается источник, откуда взяты данные.

"Годовые отчеты СМУ-2 Пермского строительно-монтажного треста № *7* за 1998-2001 гг."

Если же таблица содержит собственные расчеты автора, то необходимо отметить: "Рассчитано по данным информационной службы СМУ-2 Пермского строительномонтажного треста № 7 за 2008 г".

Примечания к тексту и таблицам, в которых указывают справочные и поясняющие данные, нумеруют последовательно арабскими цифрами.

Если примечаний несколько, то после слова «Примечание» ставят двоеточие, например: Примечания:

1…

2…

Если имеется одно примечание, то оно не нумеруется, и после слова «Примечание» ставится точка.

Ссылки на иллюстрации указывают порядковым номером иллюстрации, например: «... в Рис.2.» Ссылки на формулы указывают порядковым номером формулы в скобках, например: «... в формуле (4)».

На все таблицы должны быть ссылки в тексте, при этом слово «Таблица» в тексте пишут полностью, если таблица не имеет номера, и сокращенно, - если имеет номер, например: «... в табл.8». В повторных ссылках на таблицы и иллюстрации следует указывать сокращенно слово «смотри», например: «см. табл.4».

Материалы, вынесенные в приложение, должны быть пронумерованы. В тексте дается ссылка на номер данного приложения.